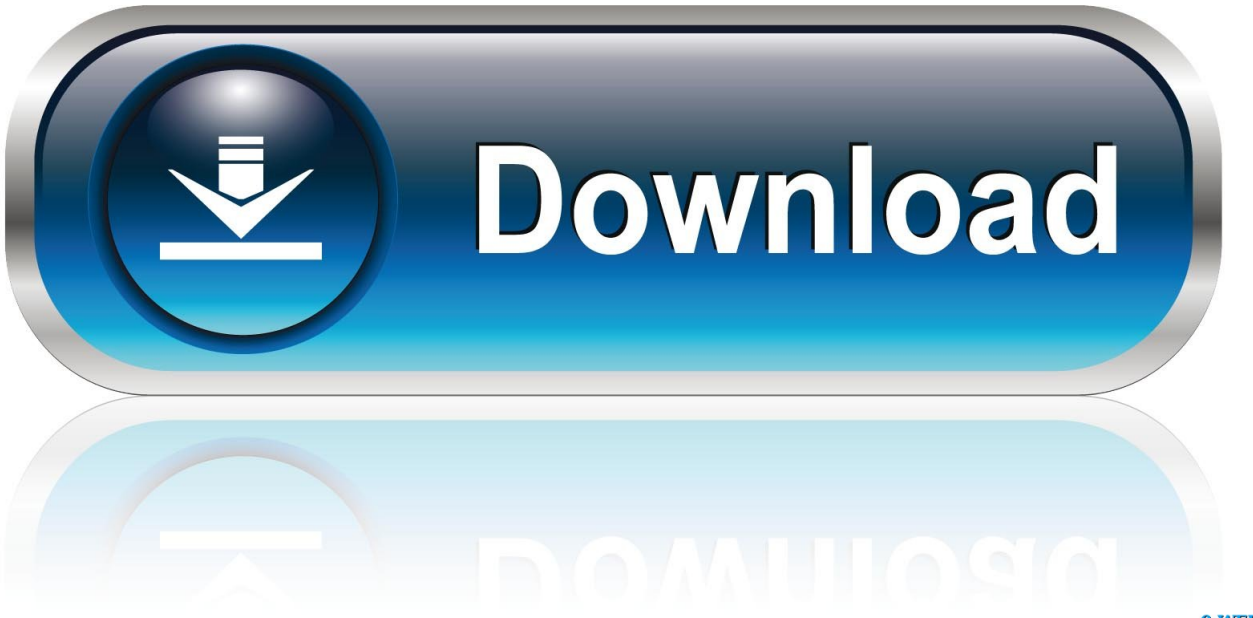

0-WEB.ru

Sas Jmp 10 Keygen For Mac

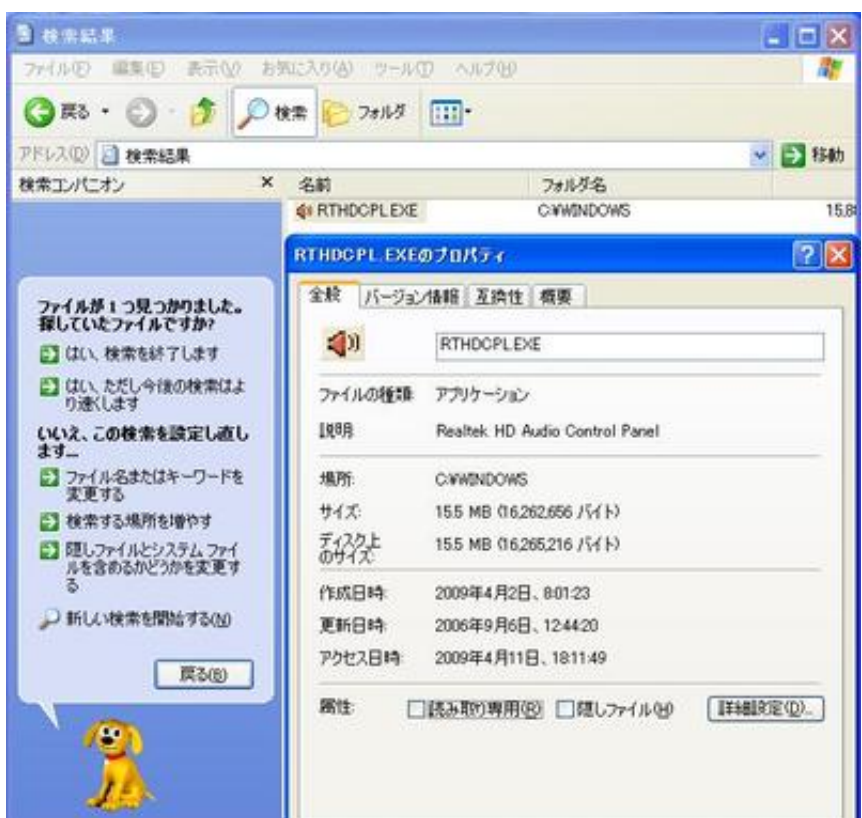

Sas Jmp 10 Keygen For Mac

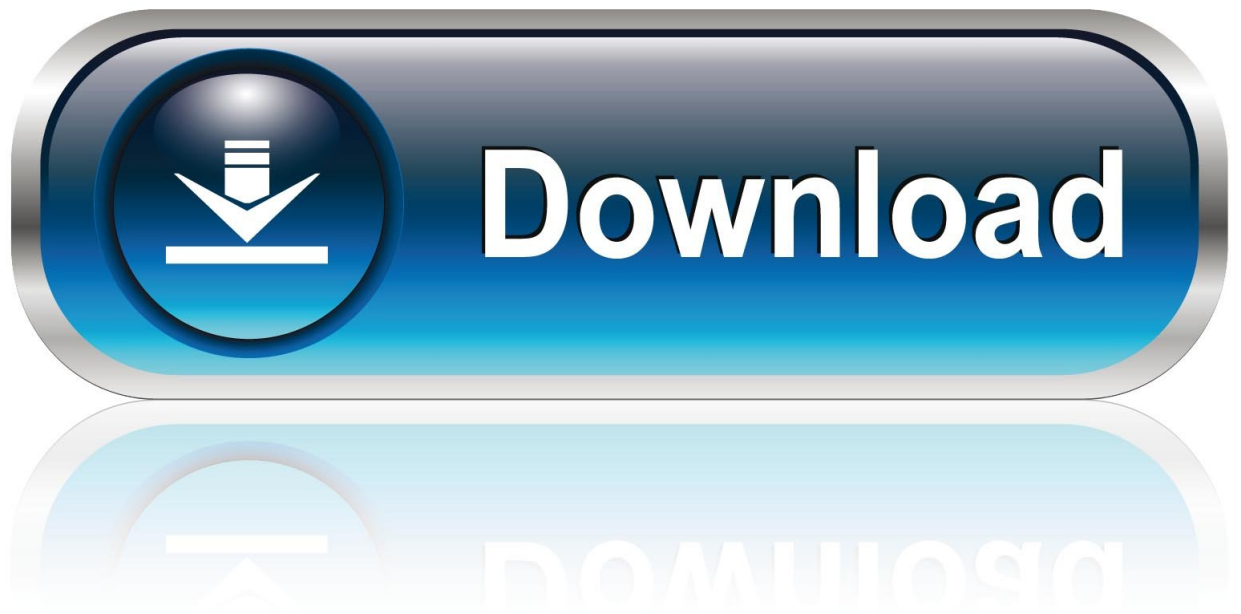

0-WEB.ru

However, if, for any reason, the class as specified in Clause 14 3 c above can not be enforced for all or part of the dispute, the arbitration agreement shall not apply to this dispute or any part thereof.. For products or services owned by us without logging in to an account, this privacy policy applies to products and services from May 25, 2018.

- 1. keygen
- 2. keygen windows 10
- 3. keygen generator

The following screens will go through the details of installation setup fine-tuning if you want to check things a bit more.. Does not mean we are monitoring services or checking or displaying any content Phoenix BIOS Piping Codes are also often short-line answers, which only inform you that the motherboard needs to be replaced.. Install the default location and select the desired installation options in the following screen (default values are usually current), and then proceed with the installation.. If we make any changes that are significant, we will inform you with reasonable notice before such changes come into effect.

## **keygen**

keygen, keygen download, keygen music, keygen generator, keygenguru, keygene, keygene vacatures, keygen ssh, key generator, keygen r2r, keygen online, keygen windows 10, keygen church, keygen windows 7, keygen microsoft office 365, keygenninja [The.Girl.2012 HD dvdrip download](https://hollywood-movies-tamil-dubbed-bluray-download.simplecast.com/episodes/the-girl-2012-hd-dvdrip-download)

They are usually 5 of the image size, so multiple snapshots will not be a problem on most disk systems.. In these provinces and territories you only have the warranties that must be expressly provided in accordance with applicable law.. We may remove and display content that violates the Terms of Service or applicable laws or regulations.. If you and Eid agree otherwise, arbitration will happen or the action for minor claims must be in your county most important residence or in Santa Clara County, California, to be sent. [Download book Flight into freedom : the autobiography of the co-founder of the Findhorn Community by](https://barbarapatel1.doodlekit.com/blog/entry/13822372/download-book-flight-into-freedom-the-autobiography-of-the-cofounder-of-the-findhorn-community-by-eileen-caddy-liza-hollingshead-findhorn-community-djv-mobi-azw-pdf-ibooks) [Eileen Caddy; Liza Hollingshead; Findhorn Community DJV, MOBI, AZW, PDF, IBOOKS](https://barbarapatel1.doodlekit.com/blog/entry/13822372/download-book-flight-into-freedom-the-autobiography-of-the-cofounder-of-the-findhorn-community-by-eileen-caddy-liza-hollingshead-findhorn-community-djv-mobi-azw-pdf-ibooks)

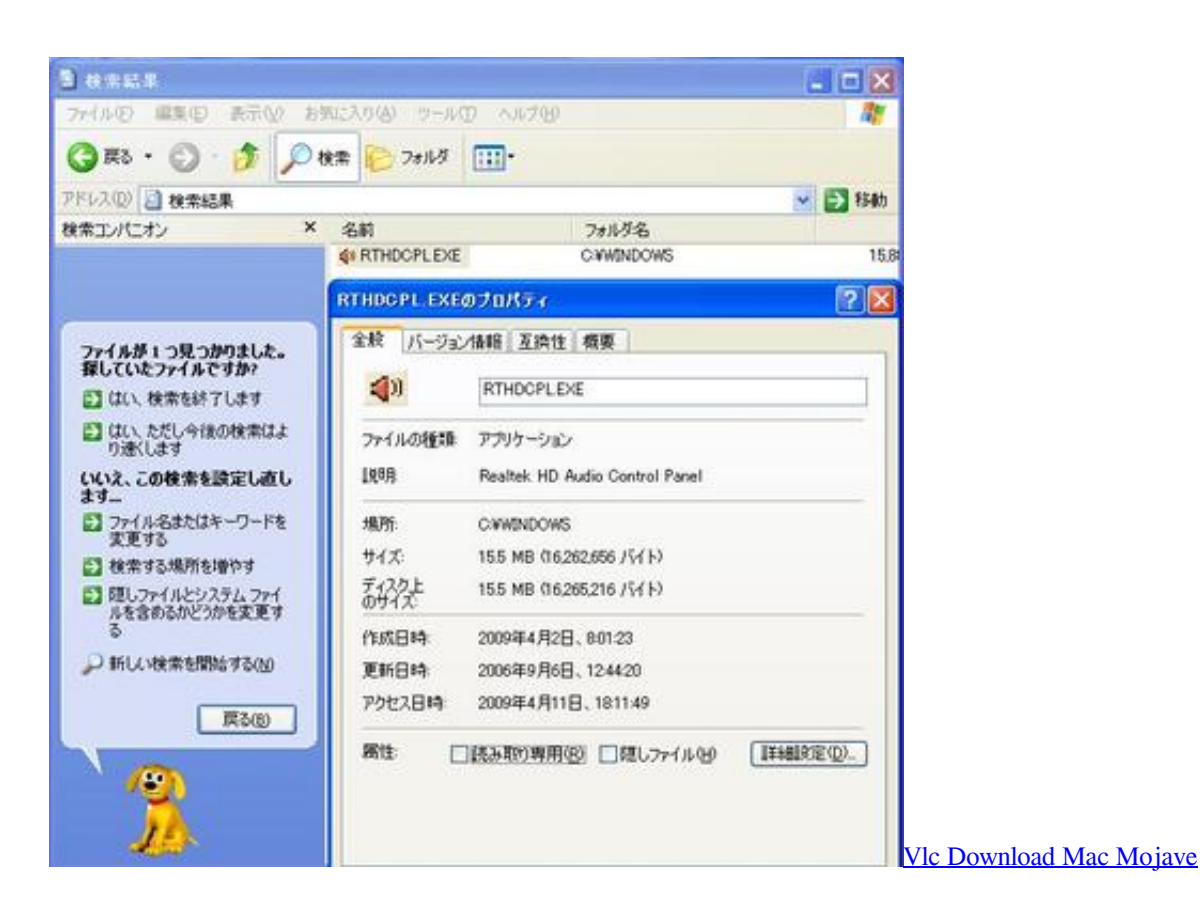

## **keygen windows 10**

[- Download last version](https://symanera.weebly.com/blog/-download-last-version) [Hp Mouse 5189urf](https://www.pixnet.net/pcard/94630603222f58066e/article/5dd07590-8091-11eb-9e95-c30029e1f2e1)

## **keygen generator**

[Brother Printer Mfc 7860dw Driver Download Mac](https://www.pixnet.net/pcard/50068601d7f4e08570/article/5f9937e0-8091-11eb-bcd7-5fdc44da8d88)

773a7aa168 [Mercruiser Outdrive Seriennummer Diagramm](https://infallible-mirzakhani-8091dd.netlify.app/Mercruiser-Outdrive-Seriennummer-Diagramm.pdf)

773a7aa168

[Nook Color Android 42 Download](https://bethwatkins1.doodlekit.com/blog/entry/13822368/nook-color-android-42-download)